## **JT65 – A WEAK SIGNAL MODE**

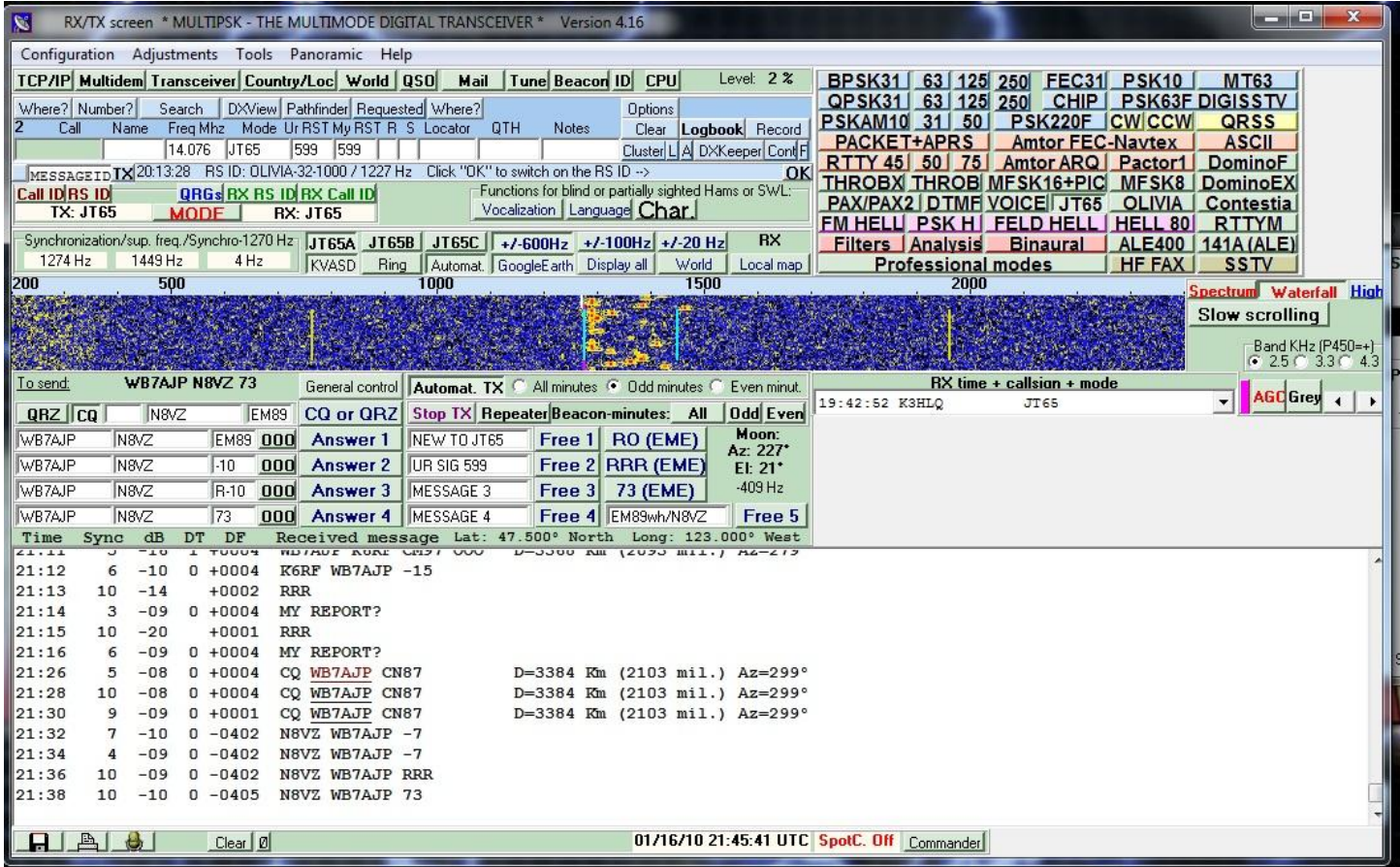

## **Software**

- [http://f6cte.free.fr/index\\_anglais.htm](http://f6cte.free.fr/index_anglais.htm)
	- o MULTIPSK Very good software, but user ugly and extremely difficult to setup. I've had about a half dozen JT65 QSOs with it. Most used frequency is 14.076.00.
- <http://www.physics.princeton.edu/pulsar/K1JT/wspr.html>
	- o WSPR -- Nice piece of software. I haven't used it yet, because of interfacing problems with my rig. Uses a number of different frequencies, a list of which can be accessed here: <http://wsprnet.org/drupal/node/218>
- <http://www.w6cqz.org/>
	- $\overline{\text{O}}$  JT HF Alpha software. It's very elegant and allows you to upload your spots to a central database. You can get this software by signing up with your callsign at this site. I've not been able to get this to work with my rig for QSOs because it won't key my IC-7600 rig. I've used it several times for just monitoring the band. Most used frequency is 14.076.00.